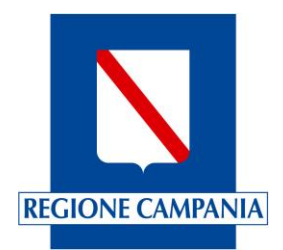

## **ASSISTENZA TECNICA:** assistenza.clic@regione.campania.it

## Per le richieste relative alla piattaforma *CLICLAVORO* occorre specificare quanto segue:

- Per il corretto invio delle richieste di assistenza è necessario indicare nell'oggetto della mail la "parola chiave" (in maiuscolo) "CLICLAVORO"
- Per le richieste di assistenza aperte dai cittadini dovrà essere obbligatoriamente indicato: Codice Fiscale-Nome-Cognome-CPI di appartenenza

Non saranno prese in considerazione richieste presentate con modalità difformi da quelle sopra esplicitate.